## Énoncé

### Représentation du problème

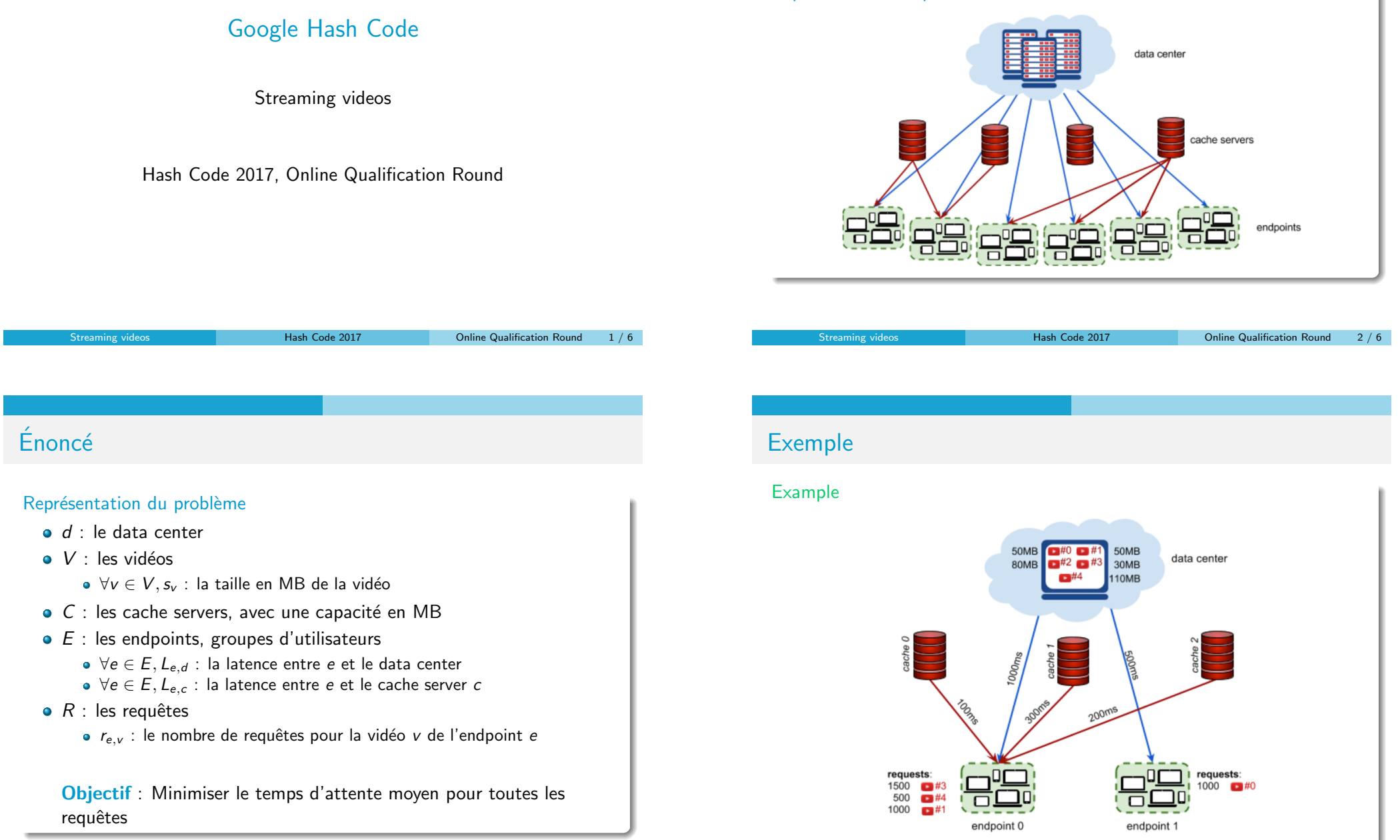

### Exemple

# $Én$ oncé

#### Example

### e 5 vidéos

- $s_0 = 50$ ,  $s_1 = 50$ ,  $s_2 = 80$ ,  $s_3 = 30$ ,  $s_4 = 110$
- 3 cache servers, avec une capacité de 100MB
- 2 endpoints

$$
\bullet \ \ L_{0,d}=1000, L_{0,0}=100, L_{0,2}=200, L_{0,1}=300
$$

$$
\bullet \ \ L_{1,d}=500
$$

 $\bullet$  4 requêtes

$$
\bullet \ \ r_{0,3} = 1500, r_{0,4} = 500, r_{0,1} = 1000
$$

•  $r_{1,0} = 1000$ 

#### Les variables ?

- Les videos dans les cache servers
	- $\bullet \ \forall c \in C, l_c$ : la liste des vidéos dans le cache server c

Streaming videos **Hash Code 2017** College 2017 Chiline Qualification Round 3 / 6

## Algorithme glouton

### Principe

- $\bullet$  À chaque étape, on fait un choix, celui qui semble le meilleur à cet instant
- Construit une solution pas à pas
	- sans revenir sur ses décisions
	- · en effectuant à chaque étape le choix qui semble le meilleur
	- · en espérant obtenir un résultat optimum global
- Approche glouton
	- suivant les problèmes pas de garantie d'optimalité (heuristique gloutonne)
	- **•** peu coûteuse (comparée à une énumération exhaustive)
	- **o** choix intuitif

# Algorithme glouton

### Example

- 3 cache servers, avec une capacité de 100 MB
- $s_0 = 50$ ,  $s_1 = 50$ ,  $s_2 = 80$ ,  $s_3 = 30$ ,  $s_4 = 110$
- $L_{0,d} = 1000, L_{0,0} = 100, L_{0,1} = 300, L_{0,2} = 200, L_{1,d} = 500$
- $r_{0,3} = 1500, r_{0,4} = 500, r_{0,1} = 1000, r_{1,0} = 1000$

Objectif : Minimiser le temps d'attente moyen pour toutes les requêtes

- On trie les requêtes par ordre décroissant
- · On parcourt les requêtes et on essaye de placer la vidéo de manière à minimiser le temps de latence

Stream Mash Code 2017 Conline Qualification Round 4 / 6

## Algorithme glouton

### Example

- 3 cache servers, avec une capacité de 100 MB
- $s_0 = 50$ ,  $s_1 = 50$ ,  $s_2 = 80$ ,  $s_3 = 30$ ,  $s_4 = 110$
- $L_{0,d} = 1000, L_{0,0} = 100, L_{0,1} = 300, L_{0,2} = 200, L_{1,d} = 500$
- $r_{0,3} = 1500$ ,  $r_{0,1} = 1000$ ,  $r_{1,0} = 1000$ ,  $r_{0,4} = 500$

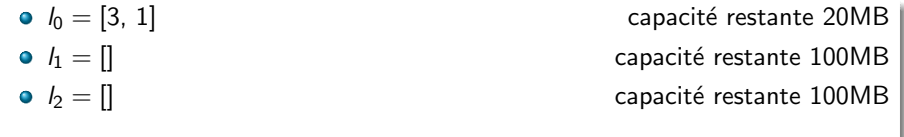

Stream Mash Code 2017 **Constanting Videos Constanting Videos Constanting Videos Code 2017** Online Qualification Round 6 / 6

 $\bullet$  1 500  $\times$  100  $+$  1 000  $\times$  100  $+$  1 000  $\times$  500  $+$  500  $\times$  1 000  $=$  1 250 000ms

## Algorithme glouton

### Example

• 950 000ms

• 3 cache servers, avec une capacité de 100 MB •  $s_0 = 50$ ,  $s_1 = 50$ ,  $s_2 = 80$ ,  $s_3 = 30$ ,  $s_4 = 110$ •  $L_{0,d} = 1000, L_{0,0} = 100, L_{0,1} = 300, L_{0,2} = 200, L_{1,d} = 500, L_{1,0} = 100$ •  $r_{0,3} = 1500$ ,  $r_{0,1} = 1000$ ,  $r_{1,0} = 1000$ ,  $r_{0,4} = 500$  $\bullet$   $l_0 = [3, 0]$  capacité restante 20MB •  $l_1 = []$  $\bullet$   $l_2 = [1]$  capacité restante 50MB

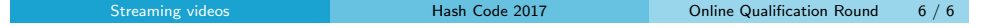

### Algorithme glouton

### Example

- 3 cache servers, avec une capacité de 100 MB
- $s_0 = 50$ ,  $s_1 = 50$ ,  $s_2 = 80$ ,  $s_3 = 30$ ,  $s_4 = 110$
- $L_{0,d} = 1000, L_{0,0} = 100, L_{0,1} = 300, L_{0,2} = 200, L_{1,d} = 500$
- $r_{1,0} = 1000, r_{0,3} = 1500, r_{0,1} = 1000, r_{0,4} = 500$

### Amélioration

On peut changer de stratégie

- On trie les requêtes par ordre décroissant
- 2 On trie les requêtes par regret (différence entre les 2 plus petites latences)
- <sup>3</sup> Une combinaison des 2 précédentes